# **hiveengine Documentation**

*Release 0.2.3*

**holger80**

**Jul 22, 2020**

## **Contents**

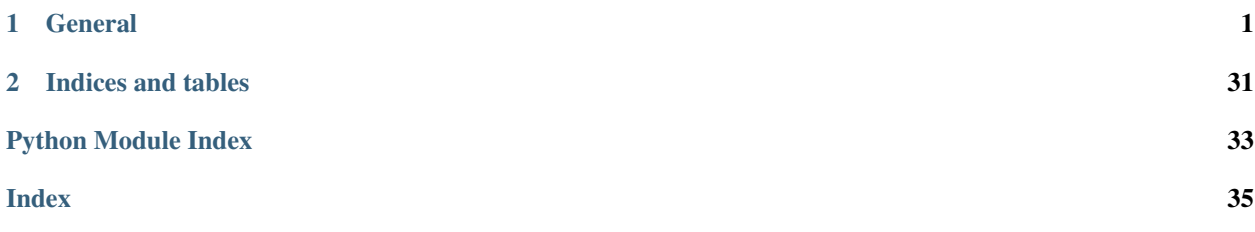

# CHAPTER<sup>1</sup>

## **General**

## <span id="page-4-0"></span>**1.1 Installation**

The minimal working python version is 3.5.x

Install beem with pip:

pip install -U hiveengine

Sometimes this does not work. Please try:

pip3 install -U hiveengine

or:

python -m pip install hiveengine

## **1.1.1 Manual installation**

You can install beem from this repository if you want the latest but possibly non-compiling version:

```
git clone https://github.com/holgern/hiveengine.git
cd hiveengine
python setup.py build
python setup.py install --user
```
Run tests after install:

pytest

## <span id="page-5-0"></span>**1.2 Quickstart**

## **1.3 hiveengine CLI**

## **1.3.1 Commands**

## **hiveengine**

```
hiveengine [OPTIONS] COMMAND1 [ARGS]... [COMMAND2 [ARGS]...]...
```
## **Options**

- **-d**, **--no-broadcast** Do not broadcast
- **-v**, **--verbose** <verbose> Verbosity

### **--version**

Show the version and exit.

## **balance**

Show token balance and value

```
hiveengine balance [OPTIONS]
```
## **Options**

```
-a, --account <account>
     Buy with this account (defaults to "default_account")
```
## **buy**

Put a buy-order for a token to the hive-engine market

```
hiveengine buy [OPTIONS] AMOUNT TOKEN PRICE
```
## **Options**

**-a**, **--account** <account> Buy with this account (defaults to "default\_account")

#### <span id="page-6-0"></span>**AMOUNT**

Required argument

### **TOKEN**

Required argument

### **PRICE**

Required argument

## **buybook**

### Returns the buy book for the given token

hiveengine buybook [OPTIONS] [TOKEN]

## **Options**

**-a**, **--account** <account> Buy with this account (defaults to "default\_account")

## **Arguments**

**TOKEN** Optional argument

## **cancel**

Cancel a buy/sell order

order\_type is either sell or buy

hiveengine cancel [OPTIONS] ORDER\_TYPE [ORDER\_ID]

## **Options**

**-a**, **--account** <account> Buy with this account (defaults to "default\_account")

**-y**, **--yes** Answer yes to all questions

## **Arguments**

## **ORDER\_TYPE**

Required argument

**ORDER\_ID**

Optional argument

## <span id="page-7-0"></span>**cancel-unstake**

#### unstake a token

hiveengine cancel-unstake [OPTIONS] TRX\_ID

## **Options**

**-a**, **--account** <account> Transfer from this account

#### **Arguments**

**TRX\_ID** Required argument

#### **collection**

## Return NFT collection for an account

hiveengine collection [OPTIONS] ACCOUNT [SYMBOL]...

#### **Options**

```
-s, --sort-by-id
    Sort NFTs by their ID
```
### **Arguments**

#### **ACCOUNT**

Required argument

## **SYMBOL**

Optional argument(s)

## **deposit**

Deposit HIVE to market in exchange for SWAP.HIVE.

hiveengine deposit [OPTIONS] AMOUNT

## **Options**

**-a**, **--account** <account> withdraw from this account

#### <span id="page-8-0"></span>**AMOUNT**

Required argument

## **info**

Show basic blockchain info

General information about hive-engine, a block, an account, a token, and a transaction id

```
hiveengine info [OPTIONS] [OBJECTS]...
```
## **Arguments**

## **OBJECTS**

Optional argument(s)

#### **issue**

#### Issue a token

hiveengine issue [OPTIONS] TO AMOUNT TOKEN

#### **Options**

**-a**, **--account** <account> Transfer from this account

## **Arguments**

**TO**

Required argument

#### **AMOUNT**

Required argument

## **TOKEN**

Required argument

## **nft**

### Returns information about an NFT ID

```
hiveengine nft [OPTIONS] SYMBOL [NFTID]...
```
#### <span id="page-9-0"></span>**SYMBOL**

Required argument

#### **NFTID**

Optional argument(s)

## **nftbuy**

#### Buy nfts from the market

hiveengine nftbuy [OPTIONS] SYMBOL [NFT\_IDS]...

## **Options**

- **-a**, **--account** <account> Buy with this account (defaults to "default\_account")
- **-m**, **--market\_account** <market\_account> Market account which will receive the fee (defaults to "nftmarket")
- **-y**, **--yes** Answer yes to all questions

## **Arguments**

**SYMBOL** Required argument

#### **NFT\_IDS**

Optional argument(s)

## **nftcancel**

#### Cancel a nft sell order

hiveengine nftcancel [OPTIONS] SYMBOL [NFT\_IDS]...

## **Options**

- **-a**, **--account** <account> Buy with this account (defaults to "default\_account")
- **-y**, **--yes** Answer yes to all questions

### <span id="page-10-0"></span>**SYMBOL**

Required argument

### **NFT\_IDS**

Optional argument(s)

## **nftchangeprice**

## Cancel a nft sell order

hiveengine nftchangeprice [OPTIONS] SYMBOL [NFT\_IDS]... NEWPRICE

## **Options**

**-a**, **--account** <account> Buy with this account (defaults to "default\_account")

**-y**, **--yes** Answer yes to all questions

## **Arguments**

## **SYMBOL**

Required argument

**NFT\_IDS** Optional argument(s)

#### **NEWPRICE**

Required argument

## **nftinfo**

#### Returns information about an NFT symbol

```
hiveengine nftinfo [OPTIONS] [SYMBOL]...
```
## **Arguments**

**SYMBOL** Optional argument(s)

## **nftlist**

Show list of all NFTs

hiveengine nftlist [OPTIONS]

#### <span id="page-11-0"></span>**nftopen**

Returns the open interest book for the given symbol

hiveengine nftopen [OPTIONS] SYMBOL

## **Options**

- **-g**, **--grouping** <grouping> Can be set to a grouping parameter, or to parameter.value
- **-v**, **--value** <value> Set property value, can be used when grouping is set to a property parameter
- **-s**, **--price-symbol** <price\_symbol> Limit to this price symbol

## **Arguments**

**SYMBOL** Required argument

### **nftparams**

Show params of all NFTs

```
hiveengine nftparams [OPTIONS]
```
## **nftsell**

Create a sell order on the market

```
hiveengine nftsell [OPTIONS] SYMBOL [NFT_IDS]... PRICE PRICE_SYMBOL
```
## **Options**

- **-a**, **--account** <account> Buy with this account (uses the beem default account when not set)
- **-f**, **--fee** <fee> Market fee 500 -> 5% (defaults is 500)
- **-y**, **--yes** Answer yes to all questions

## **Arguments**

**SYMBOL** Required argument

## <span id="page-12-0"></span>**NFT\_IDS**

Optional argument(s)

#### **PRICE**

Required argument

## **PRICE\_SYMBOL**

Required argument

## **nftsellbook**

Returns the sell book for the given symbol

hiveengine nftsellbook [OPTIONS] SYMBOL

## **Options**

- **-a**, **--account** <account> Buy with this account (defaults to "default\_account")
- **-g**, **--grouping** <grouping> Can be set to a grouping parameter, or to parameter.value
- **-v**, **--value** <value> Set property value, can be used when grouping is set to a property parameter
- **-s**, **--price-symbol** <price\_symbol> Limit to this price symbol
- **-n**, **--nft-id** <nft\_id> Limit to this nft id
- **-c**, **--cheapest-only** Show only the cheapest open sell for each type
- **-m**, **--min-hive** <min\_hive> Show only NFT which have a higher price
- **-l**, **--limit** <limit> Limit to shown entries
- **-i**, **--interactive** Show only the cheapest open sell for each type

## **Arguments**

## **SYMBOL**

Required argument

## **nfttrades**

Returns the trades history

hiveengine nfttrades [OPTIONS] [SYMBOL]

## <span id="page-13-0"></span>**Options**

**-a**, **--account** <account> Buy with this account (defaults to "default\_account")

## **Arguments**

**SYMBOL** Optional argument

## **richlist**

Shows the richlist of a token

```
hiveengine richlist [OPTIONS] SYMBOL
```
## **Options**

```
-t, --top <top>
     Show only the top n accounts
```
## **Arguments**

**SYMBOL** Required argument

#### **sell**

Put a sell-order for a token to the hive-engine market

hiveengine sell [OPTIONS] [AMOUNT] [TOKEN] [PRICE]

## **Options**

**-a**, **--account** <account> Buy with this account (defaults to "default\_account")

## **Arguments**

## **AMOUNT**

Optional argument

#### **TOKEN**

Optional argument

### **PRICE**

Optional argument

### <span id="page-14-0"></span>**sellbook**

Returns the sell book for the given token

```
hiveengine sellbook [OPTIONS] [TOKEN]
```
## **Options**

**-a**, **--account** <account> Buy with this account (defaults to "default\_account")

### **Arguments**

#### **TOKEN**

Optional argument

#### **stake**

stake a token / all tokens

hiveengine stake [OPTIONS] [AMOUNT] [TOKEN]

## **Options**

- **-a**, **--account** <account> Stake token from this account
- **-r**, **--receiver** <receiver> Stake to this account (default is sender account)

## **Arguments**

- **AMOUNT** Optional argument
- **TOKEN**

Optional argument

## **tokenlist**

Show list of all tokens

hiveengine tokenlist [OPTIONS]

### <span id="page-15-0"></span>**transfer**

#### Transfer a token

hiveengine transfer [OPTIONS] TO [AMOUNT] [TOKEN] [MEMO]

## **Options**

- **-m**, **--memos** <memos> Can be used when all tokens should be send
- **-a**, **--account** <account> Transfer from this account

## **Arguments**

#### **TO**

Required argument

#### **AMOUNT**

Optional argument

#### **TOKEN**

Optional argument

#### **MEMO**

Optional argument

## **unstake**

unstake a token / all tokens

hiveengine unstake [OPTIONS] [AMOUNT] [TOKEN]

## **Options**

**-a**, **--account** <account> Transfer from this account

## **Arguments**

### **AMOUNT**

Optional argument

#### **TOKEN**

Optional argument

### <span id="page-16-1"></span>**withdraw**

Widthdraw SWAP.HIVE to account as HIVE.

```
hiveengine withdraw [OPTIONS] AMOUNT
```
### **Options**

**-a**, **--account** <account> withdraw from this account

### **Arguments**

**AMOUNT** Required argument

## **1.4 Tutorials**

## **1.5 Modules**

## **1.5.1 hiveengine Modules**

## <span id="page-16-0"></span>**hiveengine.api**

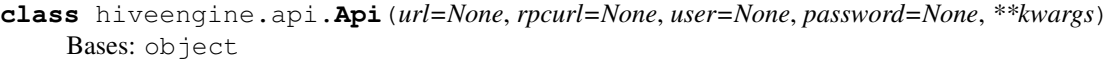

Access the hive-engine API

- **find**(*contract\_name*, *table\_name*, *query={}*, *limit=1000*, *offset=0*, *indexes=[]*) Get an array of objects that match the query from the table of the specified contract
- **find\_all**(*contract\_name*, *table\_name*, *query={}*) Get an array of objects that match the query from the table of the specified contract
- **find\_one**(*contract\_name*, *table\_name*, *query={}*) Get the object that matches the query from the table of the specified contract
- **get\_block\_info**(*blocknumber*) get the block with the specified block number of the sidechain
- **get\_contract**(*contract\_name*) Get the contract specified from the database
- **get\_history**(*account*, *symbol*, *limit=1000*, *offset=0*) "Get the transaction history for an account and a token
- **get\_latest\_block\_info**() get the latest block of the sidechain
- **get\_status**() gets the status of the sidechain

```
get_transaction_info(txid)
```
Retrieve the specified transaction info of the sidechain

#### <span id="page-17-0"></span>**hiveengine.collection**

```
class hiveengine.collection.Collection(account, api=None, blockchain_instance=None,
```
*steem\_instance=None*)

Bases: dict

Access the hive-engine NFT collection

#### **Parameters**

- **account**  $(str)$  Name of the account
- **blockchain\_instance** (Hive) Hive instance

Wallet example:

```
from hiveengine.collection import Collection
collection = Collection("test")
print(collection)
```
#### **burn**(*nfts*)

Burn a token

Parameters  $n$ **fts** (*list*) – Amount to transfer

Transfer example:

```
from hiveengine.collection import Collection
from beem import Hive
active\_wit = "5xxxx"hive = Hive(keys=[active_wif])
collection = Collection("test", blockchain_instance=hive)
nfts = [{"symbol": "STAR", "ids": ["100"]}]
collection.burn(nfts)
```
#### **change\_account**(*account*)

Changes the wallet account

**delegate**(*to*, *nfts*, *from\_type='user'*, *to\_type='user'*) Delegate a token to another account.

#### Parameters

- $\textbf{to}$  ( $\textit{str}$ ) Recipient
- **nfts**  $(list)$  Amount to transfer
- **from\_type** (str) (optional) user / contract
- **to\_type** (str) (optional) user / contract

Transfer example:

```
from hiveengine.collection import Collection
from beem import Hive
active\_wif = "5xxxx"hive = Hive(keys=[active_wif])
collection = Collection("test", blockchain_instance=hive)
```
(continues on next page)

(continued from previous page)

```
nfts = [{"symbol": "STAR", "ids": ["100"]}]
collection.delegate("test2", nfts)
```

```
get_collection()
```
Returns all token within the wallet as list

```
get_nft(nft_id, symbol)
```
Returns a token from the wallet. Is None when not available.

#### **refresh**()

```
set_id(ssc_id)
```
Sets the ssc id (default is ssc-mainnet-hive)

```
transfer(to, nfts, from_type='user', to_type='user')
     Transfer a token to another account.
```
#### Parameters

- **to** (str) Recipient
- **nfts** (*list*) Amount to transfer
- **from\_type** (str) (optional) user / contract
- **to\_type** (str) (optional) user / contract

Transfer example:

```
from hiveengine.collection import Collection
from beem import Hive
active\_wit = "5xxxx"hive = Hive(keys=[active_wif])
collection = Collection("test", blockchain_instance=hive)
nfts = [{"symbol": "STAR", "ids": ["100"]}]
collection.transfer("test2", nfts)
```
**undelegate**(*to*, *nfts*, *from\_type='user'*)

Undelegate a token to another account.

### Parameters

- **to**  $(str)$  Recipient
- **nfts** (*list*) Amount to transfer
- **from\_type** (str) (optional) user / contract

Transfer example:

```
from hiveengine.collection import Collection
from beem import Hive
active\_wit = "5xxxx"hive = Hive(keys=[active_wif])
collection = Collection("test", blockchain_instance=hive)
nfts = [{"symbol": "STAR", "ids": ["100"]}]
collection.undelegate("test2", nfts)
```
#### <span id="page-19-2"></span><span id="page-19-0"></span>**hiveengine.exceptions**

**exception** hiveengine.exceptions.**InsufficientTokenAmount** Bases: Exception

Not suffienct amount for transfer in the wallet

**exception** hiveengine.exceptions.**InvalidTokenAmount** Bases: Exception

Invalid token amount (not fitting precision or max supply)

**exception** hiveengine.exceptions.**MaxSupplyReached** Bases: Exception

Only the token issuer is allowed to permit new tokens

**exception** hiveengine.exceptions.**NftDoesNotExists** Bases: Exception

Nft does not (yet) exists

**exception** hiveengine.exceptions.**TokenDoesNotExists** Bases: Exception

Token does not (yet) exists

**exception** hiveengine.exceptions.**TokenIssueNotPermitted** Bases: Exception

Only the token issuer is allowed to permit new tokens

**exception** hiveengine.exceptions.**TokenNotInWallet** Bases: Exception

The token is not in the account wallet

#### <span id="page-19-1"></span>**hiveengine.market**

**class** hiveengine.market.**Market**(*api=None*, *blockchain\_instance=None*, *steem\_instance=None*) Bases: list

Access the hive-engine market

Parameters **blockchain\_instance** (Hive) – Hive instance

**buy**(*account*, *amount*, *symbol*, *price*) Buy token for given price.

#### Parameters

- **account**  $(str)$  account name
- **amount**  $(fload)$  Amount to withdraw
- **symbol**  $(str)$  symbol
- **price** (float) price

Buy example:

```
from hiveengine.market import Market
from beem import Steem
active\_wit = "5xxxx"stm = Steem(keys=[active_wif])
market = Market(blockchain_instance=stm)
market.buy("test", 1, "BEE", 0.95)
```
**cancel**(*account*, *order\_type*, *order\_id*) Cancel buy/sell order.

#### Parameters

- **account**  $(str)$  account name
- **order\_type** (str) sell or buy
- **order\_id** (int) order id

Cancel example:

```
from hiveengine.market import Market
from beem import Steem
active\_wit = "5xxxx"stm = Steem(keys=[active_wif])
market = Market(blockchain_instance=stm)
market.sell("test", "sell", 12)
```
#### **deposit**(*account*, *amount*)

Deposit HIVE to market in exchange for SWAP.HIVE.

Parameters

- **account**  $(str)$  account name
- **amount**  $(f$ loat) Amount to deposit

Deposit example:

```
from hiveengine.market import Market
from beem import Steem
active\_wit = "5xxxx"stm = Steem(keys=[active_wif])
market = Market(blockchain_instance=stm)
market.deposit("test", 1)
```
**get\_buy\_book**(*symbol*, *account=None*, *limit=100*, *offset=0*)

Returns the buy book for a given symbol. When account is set, the order book from the given account is shown.

```
get_metrics()
```
Returns all token within the wallet as list

```
get_sell_book(symbol, account=None, limit=100, offset=0)
```
Returns the sell book for a given symbol. When account is set, the order book from the given account is shown.

**get\_trades\_history**(*symbol*, *account=None*, *limit=30*, *offset=0*)

Returns the trade history for a given symbol. When account is set, the trade history from the given account is shown.

```
refresh()
```

```
sell(account, amount, symbol, price)
     Sell token for given price.
```
#### Parameters

- **account**  $(str)$  account name
- **amount**  $(f$ loat) Amount to withdraw
- **symbol** (str) symbol
- **price** (float) price

Sell example:

```
from hiveengine.market import Market
from beem import Steem
active\_wit = "5xxxx"stm = Steem(keys=[active_wif])
market = Market(blockchain_instance=stm)
market.sell("test", 1, "BEE", 0.95)
```
#### **set\_id**(*ssc\_id*)

Sets the ssc id (default is ssc-mainnet-hive)

**withdraw**(*account*, *amount*)

Widthdraw SWAP.HIVE to account as HIVE.

Parameters

- **account**  $(str)$  account name
- **amount**  $(f$ *loat* $)$  Amount to withdraw

Withdraw example:

```
from hiveengine.market import Market
from beem import Steem
active\_wit = "5xxxx"stm = Steem(keys=[active_wif])
market = Market(blockchain_instance=stm)
market.withdraw("test", 1)
```
#### <span id="page-21-0"></span>**hiveengine.nft**

```
class hiveengine.nft.Nft(symbol, api=None, blockchain_instance=None)
     Bases: dict
```
Access the hive-engine Nfts

```
add_authorized_issuing_accounts(accounts)
```
Adds Hive accounts to the list of accounts that are authorized to issue new tokens on behalf of the NFT owner.

param list accounts A list of hive accounts to add to the authorized list

example:

```
from hiveengine.nft import Nft
from beem import Hive
active\_wit = "5xxxx"
```
(continues on next page)

(continued from previous page)

```
hive = Hive(keys=[active_wif])
nft = Nft("TESTNFT", blockchain_instance=hive)
nft.add_authorized_issuing_accounts(["satoshi","aggroed","cryptomancer
 ightharpoonup"])
```
#### **add\_authorized\_issuing\_contracts**(*contracts*)

Adds smart contracts to the list of contracts that are authorized to issue new tokens on behalf of the NFT owner.

param list contracts A list of smart contracts t to add to the authorized list

example:

```
from hiveengine.nft import Nft
from beem import Hive
active\_wit = "5xxxx"hive = Hive(keys=[active_wif])
nft = Nft("TESTNFT", blockchain_instance=hive)
nft.add_authorized_issuing_contracts(["mycontract","anothercontract",
˓→"mygamecontract"])
```
**add\_property**(*name*, *prop\_type*, *is\_read\_only=None*, *authorized\_editing\_accounts=None*, *authorized\_editing\_contracts=None*)

Adds a new data property schema to an existing NFT definition

#### Parameters

- **name**  $(str)$  Name of the new property
- **prop\_type**  $(str)$  must be number, string or boolean
- **is\_read\_only** (bool) –
- **authorized\_editing\_accounts** (list) –
- **authorized\_editing\_contracts** (list) –

example:

```
from hiveengine.nft import Nft
from beem import Hive
active\_wit = "5xxxx"hive = Hive(keys=[active_wif])
nft = Nft("TESTNFT", blockchain_instance=hive)
nft.add_property("color", "string")
```
**enable\_delegation**(*undelegation\_cooldown*) Enables the delegation feature for a NFT

Parameters undelegation cooldown (int) – Cooldown in days

```
from hiveengine.nft import Nft
from beem import Hive
active\_wit = "5xxxx"hive = Hive(keys=[active_wif])
nft = Nft("TESTNFT", blockchain_instance=hive)
nft.enable_delegation(30)
```

```
get_collection(account)
    Get NFT collection
```
**get\_id**(*\_id*) Get info about a token

**get\_info**() Returns information about the nft

- **get\_open\_interest**(*query={}*, *limit=-1*, *offset=0*) Returns open interests :param dict query: side, priceSymbol, grouping
- **get\_property**(*property\_name*) Returns all token properties
- **get\_sell\_book**(*query={}*, *limit=-1*, *offset=0*) Returns the sell book :param dict query: can be ownedBy, account, nftId, grouping, priceSymbol
- **get\_trade\_history**(*query={}*, *limit=-1*, *offset=0*) Returns market information :param dict query: can be priceSymbol, timestamp
- **issue**(*to*, *fee\_symbol*, *from\_type=None*, *to\_type=None*, *lock\_tokens=None*, *lock\_nfts=None*, *properties=None*, *authorized\_account=None*)

Issues a new instance of an NFT to a Hive account or smart contract.

#### **Parameters**

- $\cdot$  **to**  $(str)$  –
- **fee\_symbol** (str) –
- **from\_type** (str) –
- $to\_type$   $(str)$  –
- **lock\_tokens** (dict) –
- **lock\_nfts** (list) –
- **properties** (dict) –
- **authorized\_account**  $(str)$  authorized hive account

example:

```
from hiveengine.nft import Nft
from beem import Hive
active wif = "5xxxx"hive = Hive(keys=[active_wif])
nft = Nft("TESTNFT", blockchain_instance=hive)
nft.issue("aggroed", "PAL")
```
## **issue\_multiple**(*instances*, *authorized\_account=None*)

Issues multiple NFT instances at once.

Parameters

- **instances** (list) –
- **authorized\_account**  $(str)$  authorized hive account

```
from hiveengine.nft import Nft
from beem import Hive
active wif = "5xxxx"hive = Hive(keys=[active_wif])
nft = Nft("TESTNFT", blockchain_instance=hive)
nft.issue_multiple([{"fromType": "contract", "symbol": "TSTNFT", "to": "marc",
˓→ "feeSymbol": "PAL"}])
```
#### **issuer**

#### **properties**

**refresh**()

#### **remove\_authorized\_issuing\_accounts**(*accounts*)

Removes Hive accounts from the list of accounts that are authorized to issue new tokens on behalf of the NFT owner.

param list accounts A list of hive accounts to remove from the authorized list

example:

```
from hiveengine.nft import Nft
from beem import Hive
active\_wit = "5xxxx"hive = Hive(keys=[active_wif])
nft = Nft("TESTNFT", blockchain_instance=hive)
nft.remove_authorized_issuing_accounts(["aggroed","cryptomancer"])
```
#### **remove\_authorized\_issuing\_contracts**(*contracts*)

Remvoes smart contracts from the list of contracts that are authorized to issue new tokens on behalf of the NFT owner.

param list contracts A list of smart contracts to remove from the authorized list

example:

```
from hiveengine.nft import Nft
from beem import Hive
active\_wit = "5xxxx"hive = Hive(keys=[active_wif])
nft = Nft("TESTNFT", blockchain_instance=hive)
nft.remove_authorized_issuing_contracts(["mycontract","mygamecontract
\hookrightarrow \text{''} ] )
```
#### **set\_group\_by**(*properties*)

Can be used after calling the addProperty action to change the lists of authorized editing accounts & contracts for a given data property.

#### param list properties

```
from hiveengine.nft import Nft
from beem import Hive
active\_wit = "5xxxx"hive = Hive(keys=[active_wif])
nft = Nft("TESTNFT", blockchain_instance=hive)
nft.set_group_by(["level", "isFood"])
```
<span id="page-25-0"></span>**set\_properties**(*nfts*, *from\_type=None*, *authorized\_account=None*) Edits one or more data properties on one or more instances of an NFT.

Parameters

- $nfts$   $(list)$  –
- from type  $(str)$  –
- **authorized\_account**  $(str)$  authorized hive account

example:

```
from hiveengine.nft import Nft
from beem import Hive
posting_wif = "5xxxx"
hive = Hive(keys=[posting_wif])
nft = Nft("TESTNFT", blockchain_instance=hive)
nft.set_properties([{ "id":"573", "properties": {"color": "red", "level": 2}}
˓→])
```
**set\_property\_permissions**(*name*, *accounts=None*, *contracts=None*)

Can be used after calling the addProperty action to change the lists of authorized editing accounts & contracts for a given data property.

param str name Name of the new property

param list accounts

param list contracts

example:

```
from hiveengine.nft import Nft
from beem import Hive
active\_wif = "5xxxx"hive = Hive(keys=[active_wif])
nft = Nft("TESTNFT", blockchain_instance=hive)
nft.set_property_permissions("color", accounts=["cryptomancer","marc"])
```
#### **transfer\_ownership**(*to*)

Transfers ownership of an NFT from the current owner to another Hive account.

**Parameters**  $\text{to}(str)$  **– Hive accounts to become the new owner** 

example:

```
from hiveengine.nft import Nft
from beem import Hive
active\_wit = "5xxxx"hive = Hive(keys=[active_wif])
nft = Nft("TESTNFT", blockchain_instance=hive)
nft.transfer_ownership("aggroed")
```
#### **update\_metadata**(*medadata*)

Updates the metadata of a token.

Parameters medadata (dict) – new medadata

```
from hiveengine.nft import Nft
from beem import Hive
active wif = "5xxxx"hive = Hive(keys=[active_wif])
nft = Nft("STAR", blockchain_instance=hive)
metadata = {"url": "https://mycoolnft.com",
            "icon": "https://mycoolnft.com/token.jpg",
            "desc": "This NFT will rock your world! It has features x, y, and,
˓→z. So cool!"}
nft.update_metadata(metadata)
```
#### **update\_name**(*name*)

Updates the user friendly name of an NFT.

**Parameters name**  $(str)$  – new name

example:

```
from hiveengine.nft import Nft
from beem import Hive
posting\_wit = "5xxxx"hive = Hive(keys=[posting_wif])
nft = Nft("STAR", blockchain_instance=hive)
nft.update_name("My Awesome NFT")
```
#### **update\_org\_name**(*org\_name*)

Updates the name of the company/organization that manages an NFT.

```
Parameters org_name (str) – new org_name
```
example:

```
from hiveengine.nft import Nft
from beem import Hive
posting_wif = "5xxxx"
hive = Hive(keys=[posting_wif])
nft = Nft("STAR", blockchain_instance=hive)
nft.update_org_name("Nifty Company Inc")
```
#### **update\_product\_name**(*product\_name*)

Updates the name of the company/organization that manages an NFT.

**Parameters org\_name** (str) – new org\_name

example:

```
from hiveengine.nft import Nft
from beem import Hive
posting\_wit = "5xxxx"hive = Hive(keys=[posting_wif])
nft = Nft("STAR", blockchain_instance=hive)
nft.update_product_name("Acme Exploding NFTs")
```
**update\_property\_definition**(*name*, *new\_name=None*, *prop\_type=None*, *is\_read\_only=None*) Updates the schema of a data property. This action can only be called if no tokens for this NFT have been issued yet.

#### Parameters

• **name**  $(str)$  – Name of the new property

<span id="page-27-1"></span>• **name** –

- $new_name (str)$  –
- **prop\_type** (str) –
- **is\_read\_only** (bool) –

example:

```
from hiveengine.nft import Nft
from beem import Hive
active\_wit = "5xxxx"hive = Hive(keys=[active_wif])
nft = Nft("TESTNFT", blockchain_instance=hive)
nft.update_property_definition("color", new_name="Color")
```
#### **update\_url**(*url*)

Updates the NFT project website

Parameters  $ur1(str)$  – new url

example:

```
from hiveengine.nft import Nft
from beem import Hive
active\_wit = "5xxxx"hive = Hive(keys=[active_wif])
nft = Nft("STAR", blockchain_instance=hive)
nft.update_url("https://new_url.com")
```
#### <span id="page-27-0"></span>**hiveengine.rpc**

graphennewsrpc.

```
class hiveengine.rpc.RPC(url=None, user=None, password=None, **kwargs)
    Bases: object
```
This class allows to call API methods synchronously, without callbacks.

It logs warnings and errors.

Usage:

```
from hiveengine.rpc import RPC
rpc = RPC()print(rpc.getLatestBlockInfo(endpoint="blockchain"))
```

```
get_request_id()
```
Get request id.

```
request_send(endpoint, payload)
```

```
rpcexec(endpoint, payload)
```
Execute a call by sending the payload.

Parameters payload (json) - Payload data

Raises

- **ValueError** if the server does not respond in proper JSON format
- **[RPCError](#page-28-0)** if the server returns an error

<span id="page-28-2"></span>**version\_string\_to\_int**(*network\_version*)

<span id="page-28-0"></span>**exception** hiveengine.rpc.**RPCError** Bases: Exception

RPCError Exception.

**exception** hiveengine.rpc.**RPCErrorDoRetry** Bases: Exception

RPCErrorDoRetry Exception.

**class** hiveengine.rpc.**SessionInstance** Bases: object

Singelton for the Session Instance

#### **instance = None**

**exception** hiveengine.rpc.**UnauthorizedError** Bases: Exception

UnauthorizedError Exception.

hiveengine.rpc.**get\_endpoint\_name**(*\*args*, *\*\*kwargs*)

hiveengine.rpc.**set\_session\_instance**(*instance*) Set session instance

```
hiveengine.rpc.shared_session_instance()
    Get session instance
```
#### <span id="page-28-1"></span>**hiveengine.tokenobject**

```
class hiveengine.tokenobject.Token(symbol, api=None)
    Bases: dict
```
hive-engine token dict

**Parameters token**  $(str)$  – Name of the token

- **get\_buy\_book**(*limit=100*, *offset=0*) Returns the buy book
- **get\_holder**(*limit=1000*, *offset=0*) Returns all token holders
- **get\_info**() Returns information about the token
- **get\_market\_info**() Returns market information
- **get\_sell\_book**(*limit=100*, *offset=0*) Returns the sell book

```
quantize(amount)
```
Round down a amount using the token precision and returns a Decimal object

**refresh**()

#### <span id="page-29-2"></span><span id="page-29-0"></span>**hiveengine.tokens**

```
class hiveengine.tokens.Tokens(api=None, **kwargs)
    Bases: list
```
Access the steem-engine tokens

- **get\_token**(*symbol*) Returns Token from given token symbol. Is None when token does not exists.
- **get\_token\_list**() Returns all available token as list

**refresh**()

### <span id="page-29-1"></span>**hiveengine.wallet**

```
class hiveengine.wallet.Wallet(account, api=None, blockchain_instance=None,
                                 steem_instance=None)
```
Bases: list

Access the hive-engine wallet

#### **Parameters**

- **account**  $(str)$  Name of the account
- **blockchain\_instance** (Hive) Hive instance

Wallet example:

```
from hiveengine.wallet import Wallet
wallet = Wallet("test")
print(wallet)
```
#### **cancel\_unstake**(*trx\_id*)

Cancel unstaking a token.

**Parameters**  $trx_id(str)$  **– transaction id in which the tokan was unstaked** 

Cancel unstake example:

```
from hiveengine.wallet import Wallet
from beem import Steem
active\_wit = "5xxxx"stm = Steem(keys=[active_wif])
wallet = Wallet("test", blockchain_instance=stm)
wallet.stake("cf39ecb8b846f1efffb8db526fada21a5fcf41c3")
```
#### **change\_account**(*account*)

Changes the wallet account

## **get\_balances**()

Returns all token within the wallet as list

### **get\_buy\_book**(*symbol=None*, *limit=100*, *offset=0*)

Returns the buy book for the wallet account. When symbol is set, the order book from the given token is shown.

**get\_history**(*symbol*, *limit=1000*, *offset=0*) Returns the transfer history of a token

**26 Chapter 1. General**

```
get_sell_book(symbol=None, limit=100, offset=0)
```
Returns the sell book for the wallet account. When symbol is set, the order book from the given token is shown.

```
get_token(symbol)
```
Returns a token from the wallet. Is None when not available.

```
issue(to, amount, symbol)
```
Issues a specific token amount.

### Parameters

- **to** (str) Recipient
- **amount**  $(f$ loat) Amount to issue
- **symbol** (str) Token to issue

Issue example:

```
from hiveengine.wallet import Wallet
from beem import Steem
active\_wit = "5xxxx"stm = Steem(keys=[active_wif])
wallet = Wallet("test", blockchain_instance=stm)
wallet.issue(1, "my_token")
```
### **refresh**()

```
set_id(ssc_id)
```
Sets the ssc id (default is ssc-mainnet-hive)

```
stake(amount, symbol, receiver=None)
     Stake a token.
```
Parameters

- **amount**  $(f$ *loat* $)$  Amount to stake
- **symbol**  $(str)$  Token to stake

Stake example:

```
from hiveengine.wallet import Wallet
from beem import Steem
active wif = "5xxxx"stm = Steem(keys=[active_wif])
wallet = Wallet("test", blockchain_instance=stm)
wallet.stake(1, "BEE")
```
**transfer**(*to*, *amount*, *symbol*, *memo="*)

Transfer a token to another account.

Parameters

- **to** (str) Recipient
- **amount**  $(fload)$  Amount to transfer
- **symbol**  $(str)$  Token to transfer
- **memo**  $(str)$  (optional) Memo

Transfer example:

```
from hiveengine.wallet import Wallet
from beem import Steem
active wif = "5xxxx"stm = Steem(keys=[active_wif])
wallet = Wallet("test", blockchain_instance=stm)
wallet.transfer("test1", 1, "BEE", "test")
```
**unstake**(*amount*, *symbol*)

Unstake a token.

Parameters

- **amount**  $(f$ *loat* $)$  Amount to unstake
- **symbol** (str) Token to unstake

Unstake example:

```
from hiveengine.wallet import Wallet
from beem import Steem
active\_wit = "5xxxx"stm = Steem(keys=[active_wif])
wallet = Wallet("test", blockchain_instance=stm)
wallet.unstake(1, "BEE")
```
## **1.6 Contributing to hiveengine**

We welcome your contributions to our project.

## **1.6.1 Repository**

The repository of beem is currently located at:

<https://github.com/holgern/hiveengine>

## **1.6.2 Flow**

This project makes heavy use of [git flow.](http://nvie.com/posts/a-successful-git-branching-model/) If you are not familiar with it, then the most important thing for your to understand is that:

pull requests need to be made against the develop branch

## **1.6.3 How to Contribute**

- 0. Familiarize yourself with [contributing on github](https://guides.github.com/activities/contributing-to-open-source/)
- 1. Fork or branch from the master.
- 2. Create commits following the commit style
- 3. Start a pull request to the master branch
- 4. Wait for a @holger80 or another member to review

## **1.6.4 Issues**

Feel free to submit issues and enhancement requests.

## **1.6.5 Contributing**

Please refer to each project's style guidelines and guidelines for submitting patches and additions. In general, we follow the "fork-and-pull" Git workflow.

- 1. Fork the repo on GitHub
- 2. Clone the project to your own machine
- 3. Commit changes to your own branch
- 4. Push your work back up to your fork
- 5. Submit a Pull request so that we can review your changes

Note: Be sure to merge the latest from "upstream" before making a pull request!

## **1.6.6 Copyright and Licensing**

This library is open sources under the MIT license. We require your to release your code under that license as well.

## **1.7 Support and Questions**

Help and discussion channel for hiveengine can be found here:

• <https://discord.gg/4HM592V>

## **1.8 Indices and Tables**

- genindex
- modindex

# CHAPTER 2

Indices and tables

- <span id="page-34-0"></span>• genindex
- modindex
- search

## Python Module Index

## <span id="page-36-0"></span>h

hiveengine.api, [13](#page-16-0) hiveengine.collection, [14](#page-17-0) hiveengine.exceptions, [16](#page-19-0) hiveengine.market, [16](#page-19-1) hiveengine.nft, [18](#page-21-0) hiveengine.rpc, [24](#page-27-0) hiveengine.tokenobject, [25](#page-28-1) hiveengine.tokens, [26](#page-29-0) hiveengine.wallet, [26](#page-29-1)

## Index

## <span id="page-38-0"></span>Symbols

-version hiveengine command line option, [2](#page-5-0) -a, -account <account> hiveengine-balance command line option, [2](#page-5-0) hiveengine-buy command line option, [2](#page-5-0) hiveengine-buybook command line option, [3](#page-6-0) hiveengine-cancel command line option, [3](#page-6-0) hiveengine-cancel-unstake command line option, [4](#page-7-0) hiveengine-deposit command line option, [4](#page-7-0) hiveengine-issue command line option, [5](#page-8-0) hiveengine-nftbuy command line option, [6](#page-9-0) hiveengine-nftcancel command line option, [6](#page-9-0) hiveengine-nftchangeprice command line option, [7](#page-10-0) hiveengine-nftsell command line option, [8](#page-11-0) hiveengine-nftsellbook command line option, [9](#page-12-0) hiveengine-nfttrades command line option, [10](#page-13-0) hiveengine-sell command line option, [10](#page-13-0) hiveengine-sellbook command line option, [11](#page-14-0) hiveengine-stake command line option, [11](#page-14-0) hiveengine-transfer command line option, [12](#page-15-0) hiveengine-unstake command line

option, [12](#page-15-0) hiveengine-withdraw command line option, [13](#page-16-1) -c, -cheapest-only hiveengine-nftsellbook command line option, [9](#page-12-0) -d, -no-broadcast hiveengine command line option, [2](#page-5-0) -f, -fee <fee> hiveengine-nftsell command line option, [8](#page-11-0) -g, -grouping <grouping> hiveengine-nftopen command line option, [8](#page-11-0) hiveengine-nftsellbook command line option, [9](#page-12-0) -i, -interactive hiveengine-nftsellbook command line option, [9](#page-12-0) -l, -limit <limit> hiveengine-nftsellbook command line option, [9](#page-12-0) -m, -market\_account <market\_account> hiveengine-nftbuy command line option, [6](#page-9-0) -m, -memos <memos> hiveengine-transfer command line option, [12](#page-15-0) -m, -min-hive <min\_hive> hiveengine-nftsellbook command line option, [9](#page-12-0) -n, -nft-id <nft\_id> hiveengine-nftsellbook command line option, [9](#page-12-0) -r, -receiver <receiver> hiveengine-stake command line option, [11](#page-14-0) -s, -price-symbol <price\_symbol> hiveengine-nftopen command line

option, [8](#page-11-0)

hiveengine-nftsellbook command line option, [9](#page-12-0) -s, -sort-by-id hiveengine-collection command line option, [4](#page-7-0) -t, -top <top> hiveengine-richlist command line option, [10](#page-13-0) -v, -value <value> hiveengine-nftopen command line option, [8](#page-11-0) hiveengine-nftsellbook command line option, [9](#page-12-0) -v, -verbose <verbose> hiveengine command line option, [2](#page-5-0)  $-y, -yes$ hiveengine-cancel command line option, [3](#page-6-0) hiveengine-nftbuy command line option, [6](#page-9-0) hiveengine-nftcancel command line option, [6](#page-9-0) hiveengine-nftchangeprice command line option, [7](#page-10-0) hiveengine-nftsell command line option, [8](#page-11-0)

## A

ACCOUNT hiveengine-collection command line option, [4](#page-7-0) add\_authorized\_issuing\_accounts() (*hiveengine.nft.Nft method*), [18](#page-21-1) add\_authorized\_issuing\_contracts() (*hiveengine.nft.Nft method*), [19](#page-22-0) add\_property() (*hiveengine.nft.Nft method*), [19](#page-22-0) AMOUNT hiveengine-buy command line option, [3](#page-6-0) hiveengine-deposit command line option, [5](#page-8-0) hiveengine-issue command line option, [5](#page-8-0) hiveengine-sell command line option, [10](#page-13-0) hiveengine-stake command line option, [11](#page-14-0) hiveengine-transfer command line option, [12](#page-15-0) hiveengine-unstake command line option, [12](#page-15-0) hiveengine-withdraw command line option, [13](#page-16-1) Api (*class in hiveengine.api*), [13](#page-16-1)

## B

burn() (*hiveengine.collection.Collection method*), [14](#page-17-1) buy() (*hiveengine.market.Market method*), [16](#page-19-2)

## C

```
cancel() (hiveengine.market.Market method), 17
cancel_unstake() (hiveengine.wallet.Wallet
        method), 26
change_account() (hiveengine.collection.Collection
        method), 14
change_account() (hiveengine.wallet.Wallet
        method), 26
Collection (class in hiveengine.collection), 14
```
## D

delegate() (*hiveengine.collection.Collection method*), [14](#page-17-1) deposit() (*hiveengine.market.Market method*), [17](#page-20-0)

## E

enable\_delegation() (*hiveengine.nft.Nft method*), [19](#page-22-0)

## F

find() (*hiveengine.api.Api method*), [13](#page-16-1) find\_all() (*hiveengine.api.Api method*), [13](#page-16-1) find\_one() (*hiveengine.api.Api method*), [13](#page-16-1)

## G

get\_balances() (*hiveengine.wallet.Wallet method*), [26](#page-29-2) get\_block\_info() (*hiveengine.api.Api method*), [13](#page-16-1) get\_buy\_book() (*hiveengine.market.Market method*), [17](#page-20-0) get\_buy\_book() (*hiveengine.tokenobject.Token method*), [25](#page-28-2) get\_buy\_book() (*hiveengine.wallet.Wallet method*), [26](#page-29-2) get\_collection() (*hiveengine.collection.Collection method*), [15](#page-18-0) get\_collection() (*hiveengine.nft.Nft method*), [19](#page-22-0) get\_contract() (*hiveengine.api.Api method*), [13](#page-16-1) get\_endpoint\_name() (*in module hiveengine.rpc*),  $25$ get\_history() (*hiveengine.api.Api method*), [13](#page-16-1) get\_history() (*hiveengine.wallet.Wallet method*), [26](#page-29-2) get\_holder() (*hiveengine.tokenobject.Token method*), [25](#page-28-2) get\_id() (*hiveengine.nft.Nft method*), [20](#page-23-0) get\_info() (*hiveengine.nft.Nft method*), [20](#page-23-0) get\_info() (*hiveengine.tokenobject.Token method*), [25](#page-28-2)

get\_latest\_block\_info() (*hiveengine.api.Api method*), [13](#page-16-1) get\_market\_info() (*hiveengine.tokenobject.Token* hiveengine-collection command line *method*), [25](#page-28-2) get\_metrics() (*hiveengine.market.Market method*), [17](#page-20-0) get\_nft() (*hiveengine.collection.Collection method*), [15](#page-18-0) get\_open\_interest() (*hiveengine.nft.Nft method*), [20](#page-23-0) get\_property() (*hiveengine.nft.Nft method*), [20](#page-23-0) get\_request\_id() (*hiveengine.rpc.RPC method*), [24](#page-27-1) get\_sell\_book() (*hiveengine.market.Market method*), [17](#page-20-0) get\_sell\_book() (*hiveengine.nft.Nft method*), [20](#page-23-0) get\_sell\_book() (*hiveengine.tokenobject.Token method*), [25](#page-28-2) get\_sell\_book() (*hiveengine.wallet.Wallet method*), [26](#page-29-2) get\_status() (*hiveengine.api.Api method*), [13](#page-16-1) get\_token() (*hiveengine.tokens.Tokens method*), [26](#page-29-2) get\_token() (*hiveengine.wallet.Wallet method*), [27](#page-30-0) get\_token\_list() (*hiveengine.tokens.Tokens method*), [26](#page-29-2) get\_trade\_history() (*hiveengine.nft.Nft method*), [20](#page-23-0) get\_trades\_history() (*hiveengine.market.Market* hiveengine-nftcancel command line *method*), [17](#page-20-0) get\_transaction\_info() (*hiveengine.api.Api method*), [13](#page-16-1)

## H

```
hiveengine command line option
   -version, 2
   -d, -no-broadcast, 2
   -v, -verbose <verbose>, 2
hiveengine-balance command line option
   -a, -account <account>, 2
hiveengine-buy command line option
   -a, -account <account>, 2
   AMOUNT, 3
   PRICE, 3
   TOKEN, 3
hiveengine-buybook command line option
   -a, -account <account>, 3
   TOKEN, 3
hiveengine-cancel command line option
   -a, -account <account>, 3
   -y<sub>r</sub>3
   ORDER_ID, 3
   ORDER_TYPE, 3
hiveengine-cancel-unstake command line
       option
```
-a, -account <account>, [4](#page-7-0) TRX\_ID, [4](#page-7-0) option -s, -sort-by-id, [4](#page-7-0) ACCOUNT, [4](#page-7-0) SYMBOL, [4](#page-7-0) hiveengine-deposit command line option -a, -account <account>, [4](#page-7-0) AMOUNT, [5](#page-8-0) hiveengine-info command line option OBJECTS, [5](#page-8-0) hiveengine-issue command line option -a, -account <account>, [5](#page-8-0) AMOUNT, [5](#page-8-0) TO, [5](#page-8-0) TOKEN, [5](#page-8-0) hiveengine-nft command line option NFTID, [6](#page-9-0) SYMBOL, [6](#page-9-0) hiveengine-nftbuy command line option -a, -account <account>, [6](#page-9-0) -m, -market\_account <market\_account>, [6](#page-9-0)  $-y$ ,  $-yes, 6$  $-yes, 6$ NFT\_IDS, [6](#page-9-0) SYMBOL, [6](#page-9-0) option -a, -account <account>, [6](#page-9-0)  $-y$ ,  $-yes, 6$  $-yes, 6$ NFT\_IDS, [7](#page-10-0) SYMBOL, [7](#page-10-0) hiveengine-nftchangeprice command line option -a, -account <account>, [7](#page-10-0)  $-v, -yes, 7$  $-v, -yes, 7$ NEWPRICE, [7](#page-10-0) NFT\_IDS, [7](#page-10-0) SYMBOL, [7](#page-10-0) hiveengine-nftinfo command line option SYMBOL, [7](#page-10-0) hiveengine-nftopen command line option -g, -grouping <grouping>, [8](#page-11-0) -s, -price-symbol <price\_symbol>, [8](#page-11-0) -v, -value <value>, [8](#page-11-0) SYMBOL, [8](#page-11-0) hiveengine-nftsell command line option -a, -account <account>, [8](#page-11-0)  $-f$ ,  $-fee$  <fee>, [8](#page-11-0)  $-y$ ,  $-yes, 8$  $-yes, 8$ NFT\_IDS, [8](#page-11-0) PRICE, [9](#page-12-0) PRICE SYMBOL, [9](#page-12-0)

```
SYMBOL, 8
hiveengine-nftsellbook command line
      option
   -a, -account <account>, 9
   -c, -cheapest-only, 9
   -g, -grouping <grouping>, 9
   -i, -interactive, 9
   -l, -limit <limit>, 9
   -m, -min-hive <min_hive>, 9
   -n, -nft-id 9-s, -price-symbol <price_symbol>, 9
   -v<sub>r</sub>9
   SYMBOL, 9
hiveengine-nfttrades command line
      option
   -a, -account <account>, 10
   SYMBOL, 10
hiveengine-richlist command line
      option
   -t, -top 10SYMBOL, 10
hiveengine-sell command line option
   -a, -account <account>, 10
   AMOUNT, 10
   PRICE, 10
   TOKEN, 10
hiveengine-sellbook command line
      option
   -a, -account <account>, 11
   TOKEN, 11
hiveengine-stake command line option
   -a, -account <account>, 11
   -r, -receiver <receiver>, 11
   AMOUNT, 11
   TOKEN, 11
hiveengine-transfer command line
      option
   -a, -account <account>, 12
   -m, -memos <memos>, 12
   AMOUNT, 12
   MEMO, 12
   TO, 12
   TOKEN, 12
hiveengine-unstake command line option
   -a, -account <account>, 12
   AMOUNT, 12
   TOKEN, 12
hiveengine-withdraw command line
      option
   -a, -account <account>, 13
   AMOUNT, 13
hiveengine.api (module), 13
hiveengine.collection (module), 14
hiveengine.exceptions (module), 16
```
hiveengine.market (*module*), [16](#page-19-2) hiveengine.nft (*module*), [18](#page-21-1) hiveengine.rpc (*module*), [24](#page-27-1) hiveengine.tokenobject (*module*), [25](#page-28-2) hiveengine.tokens (*module*), [26](#page-29-2) hiveengine.wallet (*module*), [26](#page-29-2)

## I

instance (*hiveengine.rpc.SessionInstance attribute*),  $25$ InsufficientTokenAmount, [16](#page-19-2) InvalidTokenAmount, [16](#page-19-2) issue() (*hiveengine.nft.Nft method*), [20](#page-23-0) issue() (*hiveengine.wallet.Wallet method*), [27](#page-30-0) issue\_multiple() (*hiveengine.nft.Nft method*), [20](#page-23-0) issuer (*hiveengine.nft.Nft attribute*), [21](#page-24-0)

## M

```
Market (class in hiveengine.market), 16
MaxSupplyReached, 16
MEMO
   hiveengine-transfer command line
        option, 12
```
## N

NEWPRICE hiveengine-nftchangeprice command line option, [7](#page-10-0) Nft (*class in hiveengine.nft*), [18](#page-21-1) NFT\_IDS hiveengine-nftbuy command line option, [6](#page-9-0) hiveengine-nftcancel command line option, [7](#page-10-0) hiveengine-nftchangeprice command line option, [7](#page-10-0) hiveengine-nftsell command line option, [8](#page-11-0) NftDoesNotExists, [16](#page-19-2) NFTID hiveengine-nft command line option, [6](#page-9-0)

## O

OBJECTS hiveengine-info command line option, [5](#page-8-0) ORDER\_ID hiveengine-cancel command line option, [3](#page-6-0) ORDER\_TYPE hiveengine-cancel command line option, [3](#page-6-0)

## P

```
PRICE
   hiveengine-buy command line option,
       3
   hiveengine-nftsell command line
       option, 9
   hiveengine-sell command line
       option, 10
PRICE_SYMBOL
   hiveengine-nftsell command line
       option, 9
properties (hiveengine.nft.Nft attribute), 21
```
## Q

quantize() (*hiveengine.tokenobject.Token method*),  $25$ 

## R

```
refresh() (hiveengine.collection.Collection method),
        15
refresh() (hiveengine.market.Market method), 17
refresh() (hiveengine.nft.Nft method), 21
refresh() (hiveengine.tokenobject.Token method), 25
refresh() (hiveengine.tokens.Tokens method), 26
refresh() (hiveengine.wallet.Wallet method), 27
remove_authorized_issuing_accounts()
        (hiveengine.nft.Nft method), 21
remove_authorized_issuing_contracts()
        (hiveengine.nft.Nft method), 21
request_send() (hiveengine.rpc.RPC method), 24
RPC (class in hiveengine.rpc), 24
RPCError, 25
RPCErrorDoRetry, 25
rpcexec() (hiveengine.rpc.RPC method), 24
```
## S

```
sell() (hiveengine.market.Market method), 17
SessionInstance (class in hiveengine.rpc), 25
set_group_by() (hiveengine.nft.Nft method), 21
set_id() (hiveengine.collection.Collection method),
        15
set_id() (hiveengine.market.Market method), 18
set_id() (hiveengine.wallet.Wallet method), 27
set_properties() (hiveengine.nft.Nft method), 21
set_property_permissions()
        (hiveengine.nft.Nft method), 22
set_session_instance() (in module
        hiveengine.rpc), 25
shared session instance() (in module
        hiveengine.rpc), 25
stake() (hiveengine.wallet.Wallet method), 27
SYMBOL
    hiveengine-collection command line
        option, 4
```

```
hiveengine-nft command line option,
   6
hiveengine-nftbuy command line
   option, 6
hiveengine-nftcancel command line
   option, 7
hiveengine-nftchangeprice command
   line option, 7
hiveengine-nftinfo command line
   option, 7
hiveengine-nftopen command line
   option, 8
hiveengine-nftsell command line
   option, 8
hiveengine-nftsellbook command
   line option, 9
hiveengine-nfttrades command line
   option, 10
hiveengine-richlist command line
   option, 10
```
## T

```
TO
   hiveengine-issue command line
       option, 5
   hiveengine-transfer command line
       option, 12
TOKEN
   hiveengine-buy command line option,
       3
   hiveengine-buybook command line
       option, 3
   hiveengine-issue command line
       option, 5
   hiveengine-sell command line
       option, 10
   hiveengine-sellbook command line
       option, 11
   hiveengine-stake command line
       option, 11
   hiveengine-transfer command line
       option, 12
   hiveengine-unstake command line
       option, 12
Token (class in hiveengine.tokenobject), 25
TokenDoesNotExists, 16
TokenIssueNotPermitted, 16
TokenNotInWallet, 16
Tokens (class in hiveengine.tokens), 26
transfer() (hiveengine.collection.Collection
       method), 15
transfer() (hiveengine.wallet.Wallet method), 27
transfer_ownership() (hiveengine.nft.Nft
       method), 22
```
## TRX\_ID hiveengine-cancel-unstake command line option, [4](#page-7-0)

## $\cup$

```
UnauthorizedError, 25
undelegate() (hiveengine.collection.Collection
        method), 15
unstake() (hiveengine.wallet.Wallet method), 28
update_metadata() (hiveengine.nft.Nft method), 22
update_name() (hiveengine.nft.Nft method), 23
update_org_name() (hiveengine.nft.Nft method), 23
update_product_name() (hiveengine.nft.Nft
        method), 23
update_property_definition()
        (hiveengine.nft.Nft method), 23
update_url() (hiveengine.nft.Nft method), 24
```
## V

version\_string\_to\_int() (*hiveengine.rpc.RPC method*), [24](#page-27-1)

## W

Wallet (*class in hiveengine.wallet*), [26](#page-29-2) withdraw() (*hiveengine.market.Market method*), [18](#page-21-1)